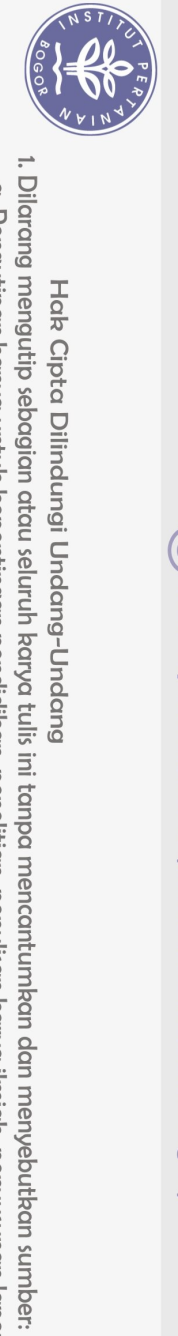

## **DAFTAR ISI**

<span id="page-0-0"></span>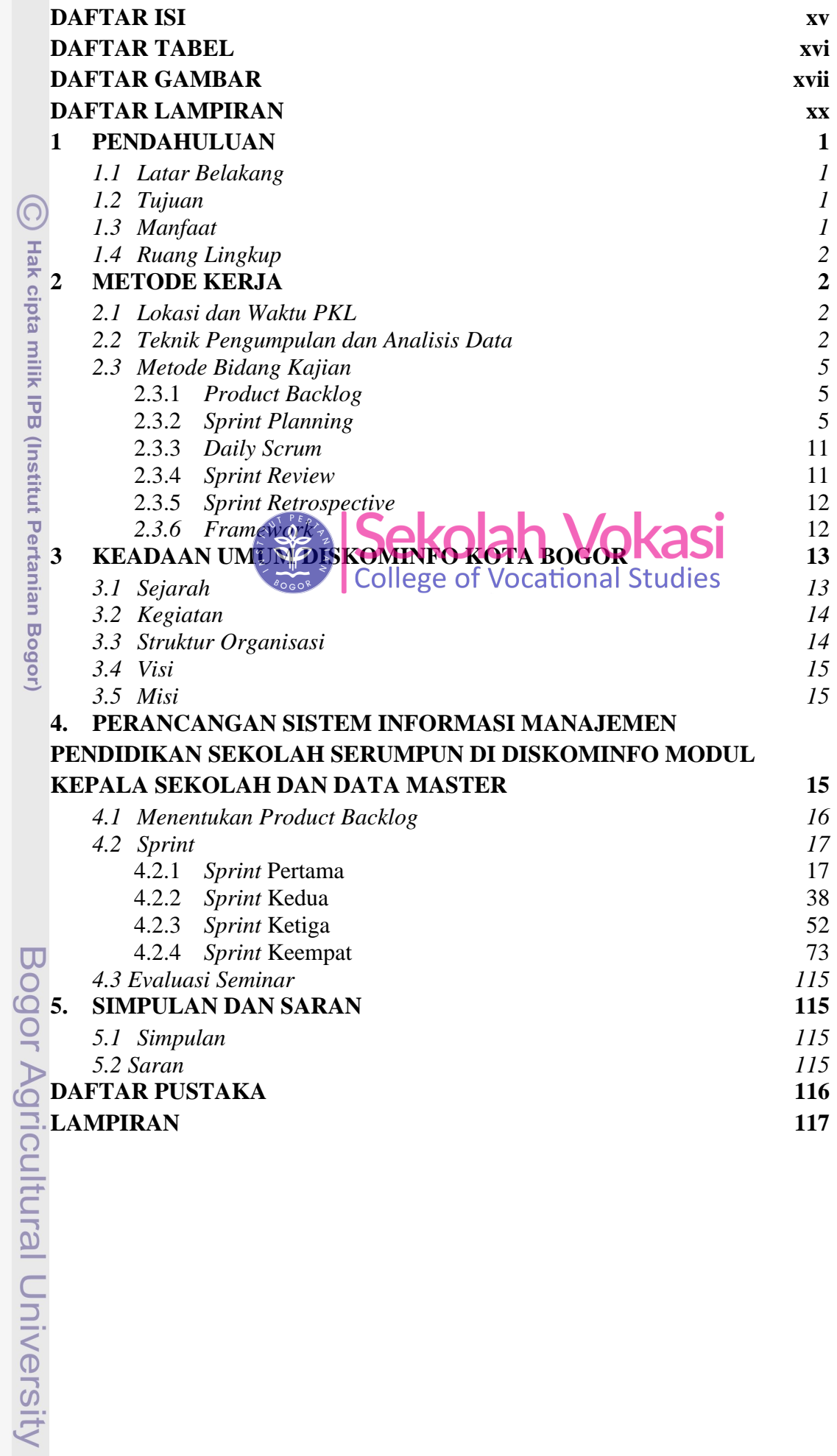

2. Dilarang mengumumkan dan memperbanyak sebagian atau seluruh karya tulis ini dalam bentuk apapun tanpa izin IPB.

a. Pengutipan hanya untuk kepentingan pendidikan, penelitian, penulisan karya ilmiah, penyusunan laporan, penulisan kritik atau tinjauan suatu masalah.<br>b. Pengutipan tidak merugikan kepentingan yang wajar IPB.<br>\_\_\_\_\_\_\_\_\_\_\_\_

## **DAFTAR TABEL**

<span id="page-1-0"></span>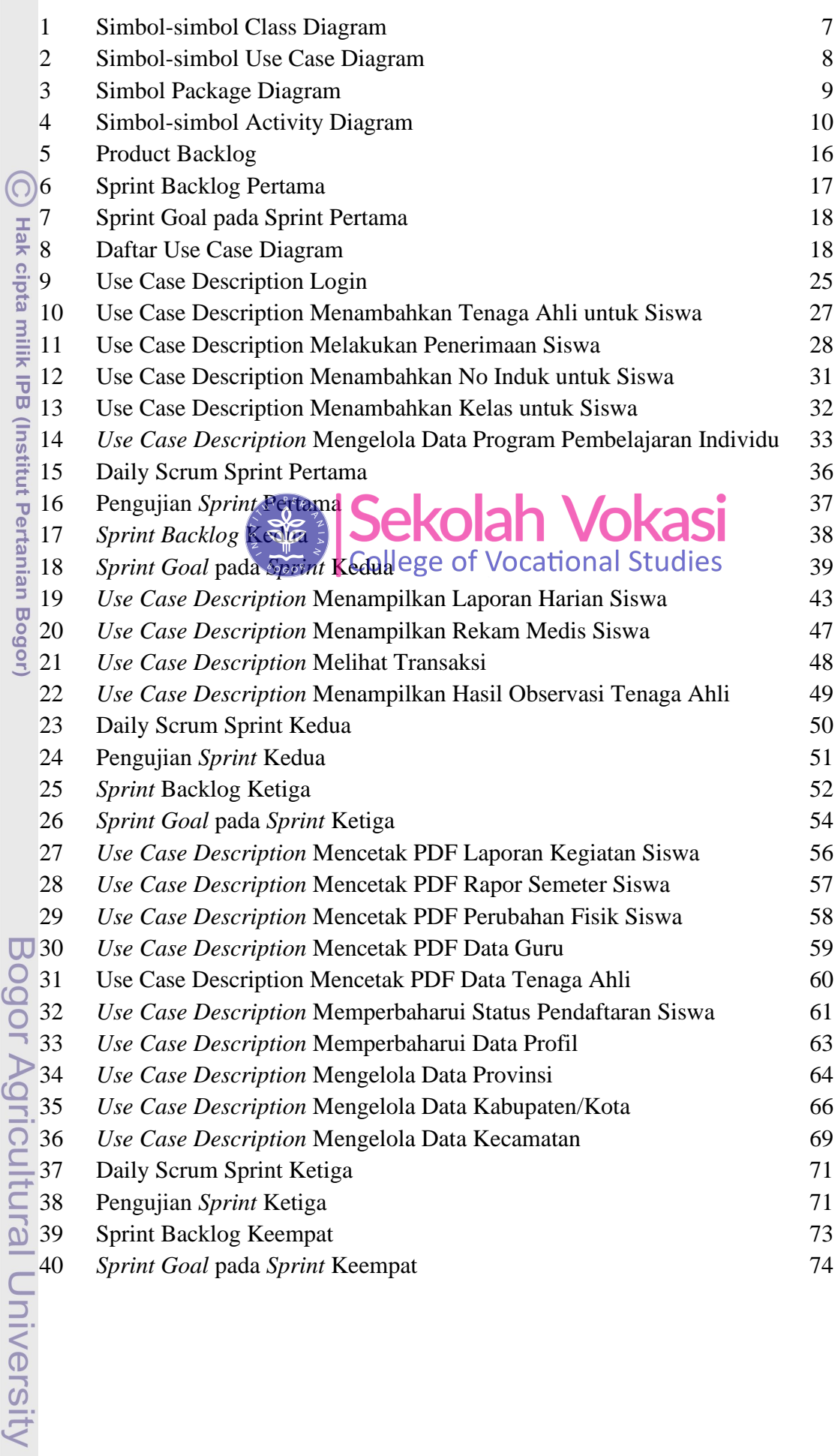

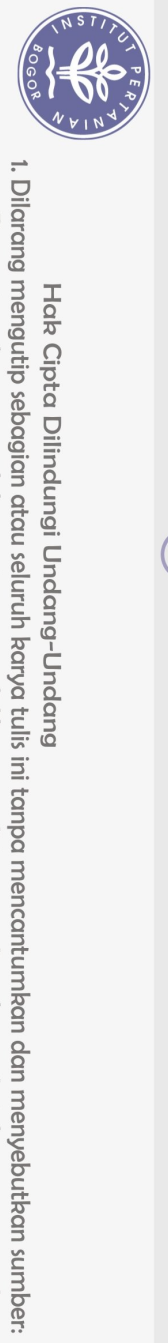

Hak Cipta Dilindungi Undang-Undang

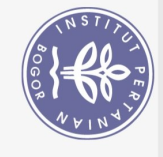

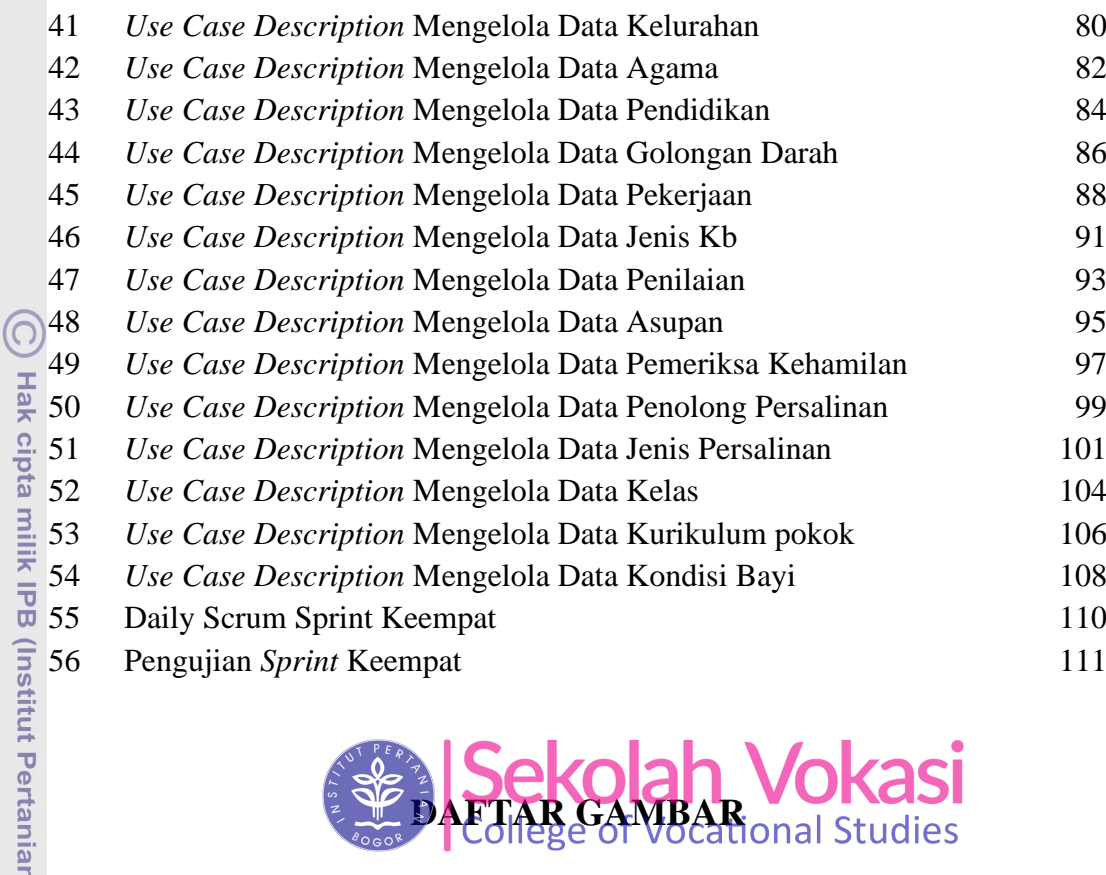

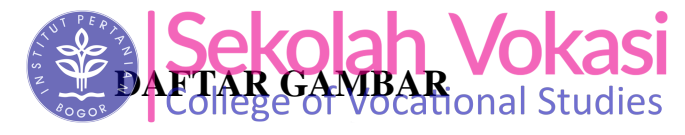

<span id="page-2-0"></span>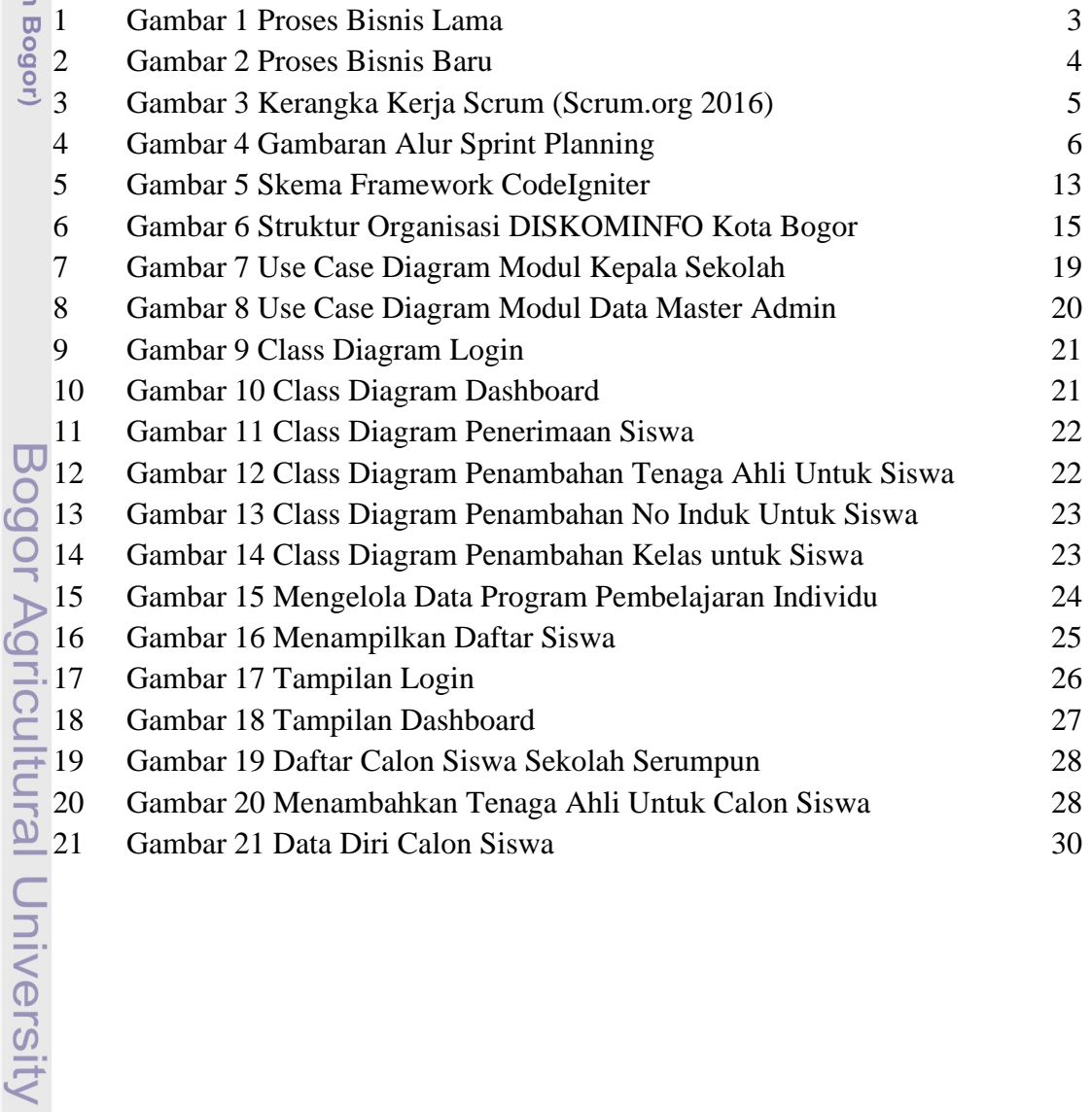

1. Dilarang mengutip sebagian atau seluruh karya tulis ini tanpa mencantumkan dan menyebutkan sumber: a. Pengutipan hanya untuk kepentingan pendidikan, penelitian, penulisan karya ilmiah, penyusunan laporan, penulisan kritik atau tinjauan suatu masalah.

2. Dilarang mengumumkan dan memperbanyak sebagian atau seluruh karya tulis ini dalam bentuk apapun tanpa izin IPB.

b. Pengutipan tidak merugikan kepentingan yang wajar IPB.

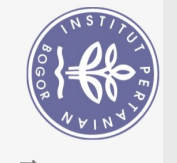

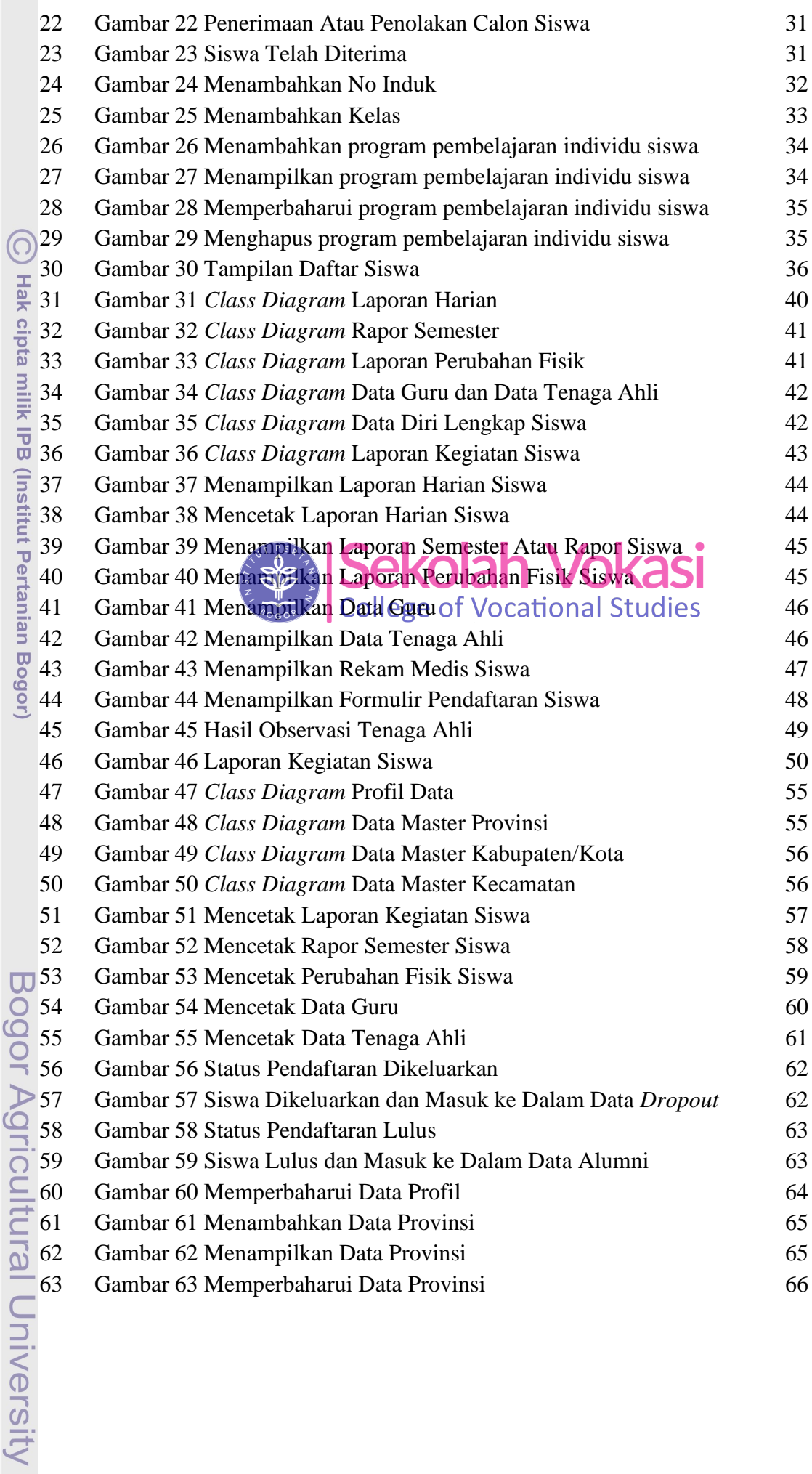

2. Dilarang mengumumkan dan memperbanyak sebagian atau seluruh karya tulis ini dalam bentuk apapun tanpa izin IPB.

1. Dilarang mengutip sebagian atau seluruh karya tulis ini tanpa mencantumkan dan menyebutkan sumber: a. Pengutipan hanya untuk kepentingan pendidikan, penelitian, penulisan karya ilmiah, penyusunan laporan, penulisan kritik atau tinjauan suatu masalah.<br>b. Pengutipan tidak merugikan kepentingan yang wajar IPB.

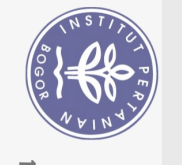

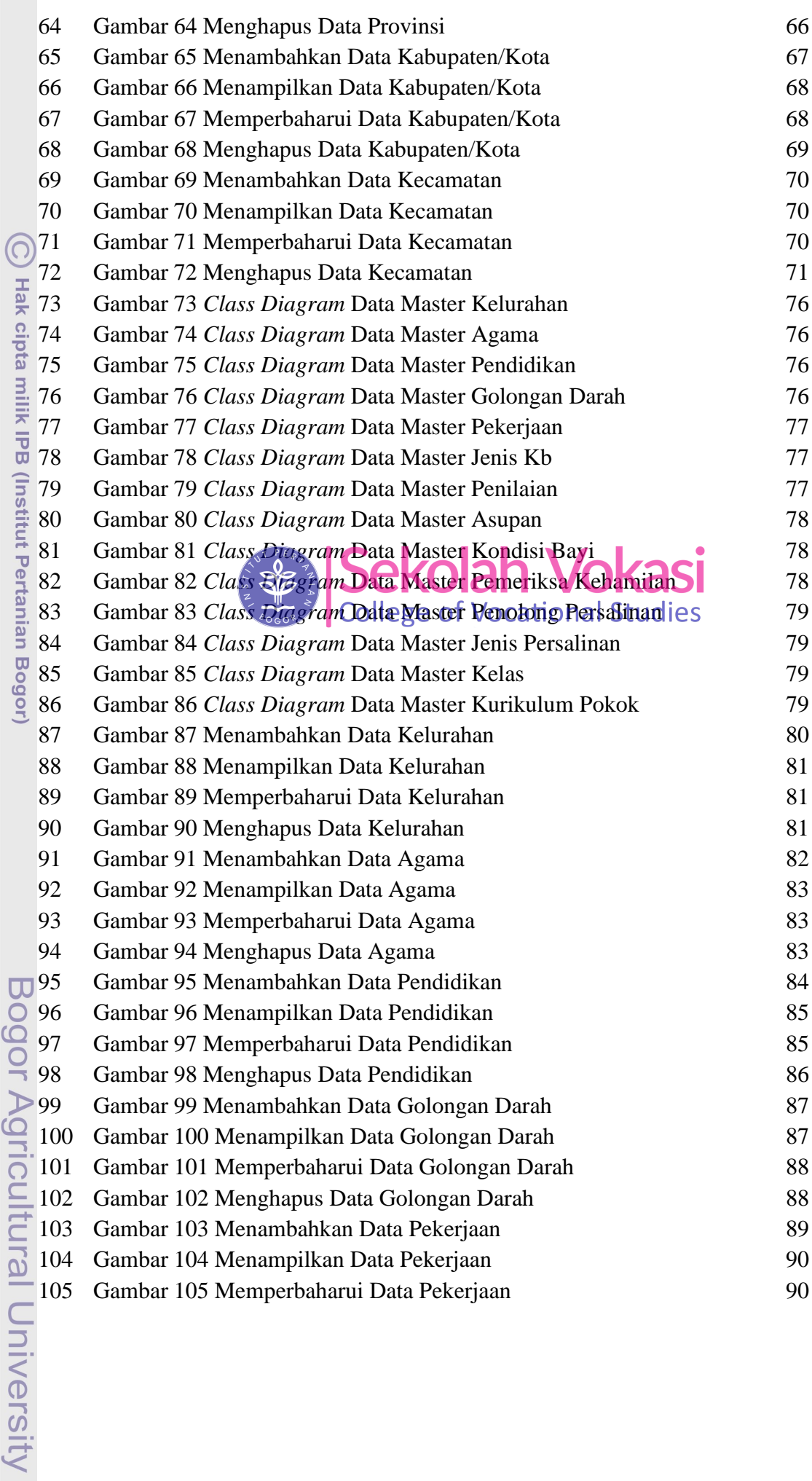

1. Dilarang mengutip sebagian atau seluruh karya tulis ini tanpa mencantumkan dan menyebutkan sumber:<br>a. Pengutipan hanya untuk kepentingan pendidikan, penelitian, penulisan karya ilmiah, penyusunan laporan, penulisan krit 2. Dilarang mengumumkan dan memperbanyak sebagian atau seluruh karya tulis ini dalam bentuk apapun tanpa izin IPB.

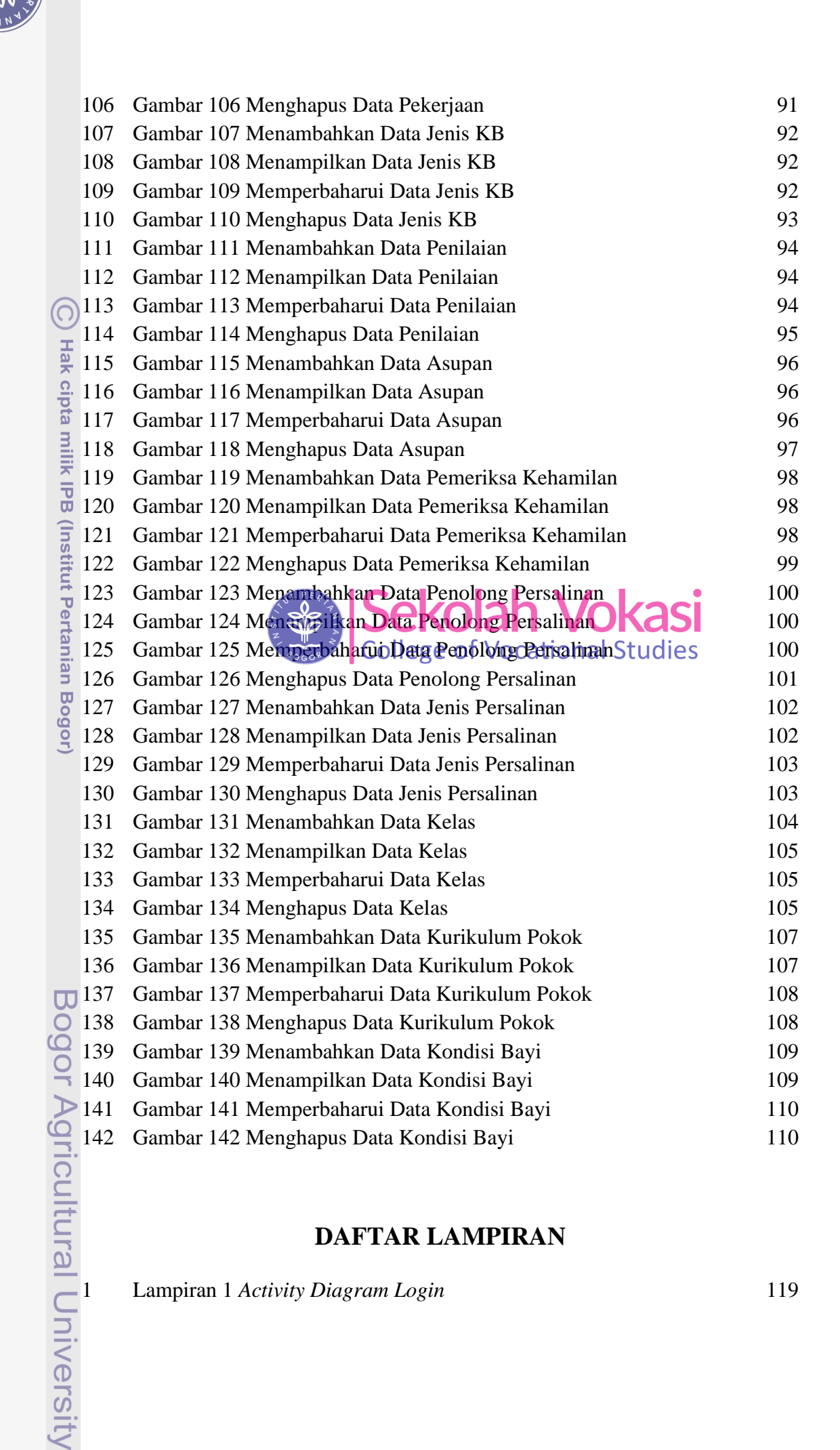

## **DAFTAR LAMPIRAN**

<span id="page-5-0"></span>Lampiran 1 *Activity Diagram Login* 119

Ņ, . Dilarang mengumumkan dan memperbanyak sebagian atau seluruh karya tulis ini dalam bentuk apapun tanpa izin IPB

Dilarang mengutip sebagian atau seluruh karya tulis ini tanpa mencantumkan dan menyebutkan sumber:

Hak Cipta Dilindungi Undang-Undang

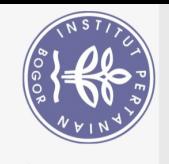

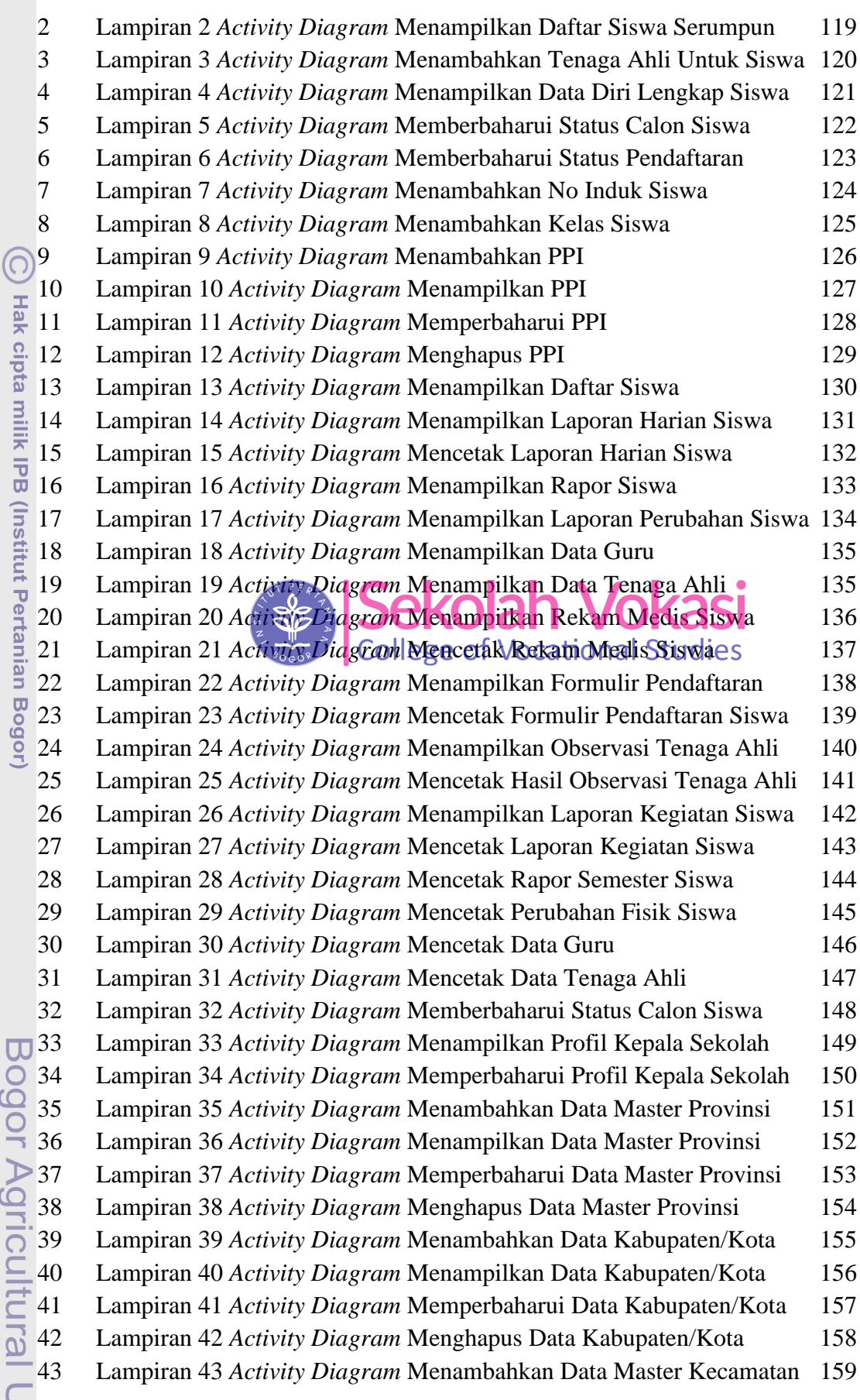

¢

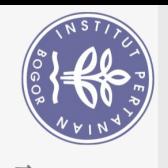

 $\Omega$  $\overline{\circ}$ 

> Lampiran 44 *Activity Diagram* Menampilkan Data Master Kecamatan 160 Lampiran 45 *Activity Diagram* Memperbaharui Data Master Kecamatan 161 Lampiran 46 *Activity Diagram* Menghapus Data Master Kecamatan 162 Lampiran 47 *Activity Diagram* Menambahkan Data Master Kecamatan 163 Lampiran 48 *Activity Diagram* Menampilkan Data Master Kecamatan 164 Lampiran 49 *Activity Diagram* Memperbaharui Data Master Kecamatan 165 Lampiran 50 *Activity Diagram* Menghapus Data Master Kecamatan 166 Lampiran 51 *Activity Diagram* Menambahkan Data Master Agama 167 Lampiran 52 *Activity Diagram* Menampilkan Data Master Agama 168 **Hak cipta**  Lampiran 53 *Activity Diagram* Memperbaharui Data Master Agama 169 Lampiran 54 *Activity Diagram* Menghapus Data Master Agama 170 55 Lampiran 55 *Activity Diagram* Menambahkan Data Master Pendidikan 171<br>56 Lampiran 56 *Activity Diagram* Menampilkan Data Master Pendidikan 172<br>57 Lampiran 57 *Activity Diagram* Memperbaharui Data Master Pendidikan 173<br>5 Lampiran 56 *Activity Diagram* Menampilkan Data Master Pendidikan 172 Lampiran 57 *Activity Diagram* Memperbaharui Data Master Pendidikan 173 Lampiran 58 *Activity Diagram* Menghapus Data Master Pendidikan 174 (Institut Pertanian Bogor Lampiran 59 *Activity Diagram* Menambahkan Data Golongan Darah 175 Lampiran 60 *Activity Diagram* Menampilkan Data Golongan Darah 176 Lampiran 61 *Activity Diagram* Memperbaharui Data Golongan Darah 177 Lampiran 62 *Activity Diagram* Menghapus Data Golongan Darah 178 Lampiran 63 *Activity Diagram* Menambahkan Data Master Pekerjaan 179 Lampiran 64 *Activity Diagram* Menampilkan Data Master Pekerjaan 180 Lampiran 65 *Activity Diagram* Memperbaharui Data Master Pekerjaan 181 Lampiran 66 *Activity Diagram* Menghapus Data Master Pekerjaan 182 Lampiran 67 *Activity Diagram* Menambahkan Data Master Jenis KB 183 Lampiran 68 *Activity Diagram* Menampilkan Data Master Jenis KB 184 Lampiran 69 *Activity Diagram* Memperbaharui Data Master Jenis KB 185 Lampiran 70 *Activity Diagram* Menghapus Data Master Jenis KB 186 Lampiran 71 *Activity Diagram* Menambahkan Data Master Penilaian 187 Lampiran 72 *Activity Diagram* Menampilkan Data Master Penilaian 188 Lampiran 73 *Activity Diagram* Memperbaharui Data Master Penilaian 189 Lampiran 74 *Activity Diagram* Menghapus Data Master Penilaian 190 75 Lampiran 75 *Activity Diagram* Menambahkan Data Master Asupan 191<br>
> 876 Lampiran 76 *Activity Diagram* Menampilkan Data Master Asupan 192<br>
> 878 Lampiran 78 *Activity Diagram* Menghapus Data Master Asupan 194<br>
> 879 Lampiran Lampiran 76 *Activity Diagram* Menampilkan Data Master Asupan 192 Lampiran 77 *Activity Diagram* Memperbaharui Data Master Asupan 193 Lampiran 78 *Activity Diagram* Menghapus Data Master Asupan 194 Lampiran 79 *Activity Diagram* Menambahkan Pemeriksa Kehamilan 195  $\boldsymbol{\Omega}$  Lampiran 80 *Activity Diagram* Menampilkan Pemeriksa Kehamilan 196 **IBUNITUSI**  Lampiran 81 *Activity Diagram* Memperbaharui Pemeriksa Kehamilan 197 Lampiran 82 *Activity Diagram* Menghapus Data Pemeriksa Kehamilan 198 Lampiran 83 *Activity Diagram* Menambahkan Data Penolong Persalinan 199 Lampiran 84 *Activity Diagram* Menampilkan Data Penolong Persalinan 200 Lampiran 85 *Activity Diagram* Memperbaharui Penolong Persalinan 201University

Hak Cipta Dilindungi Undang-Undang

1. Dilarang mengutip sebagian atau seluruh karya tulis ini tanpa mencantumkan dan menyebutkan sumber:

. Pengutipan tidak merugikan kepentingan yang wajar IPB . Pengutipan hanya untuk kepentingan pendidikan, penelitian, penulisan karya ilmiah, penyusunan laporan, penulisan kritik atau tinjauan suatu masalah

2. Dilarang mengumumkan dan memperbanyak sebagian atau seluruh karya tulis ini dalam bentuk apapun tanpa izin IPB

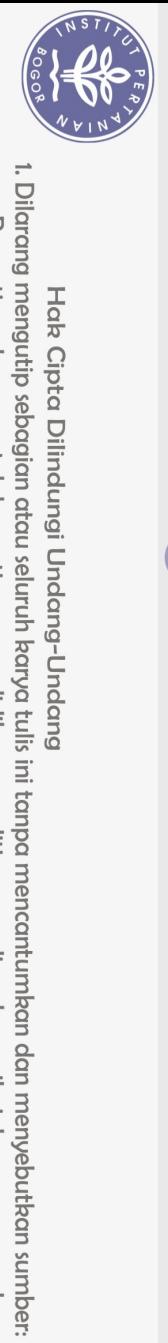

 $\Omega$ 

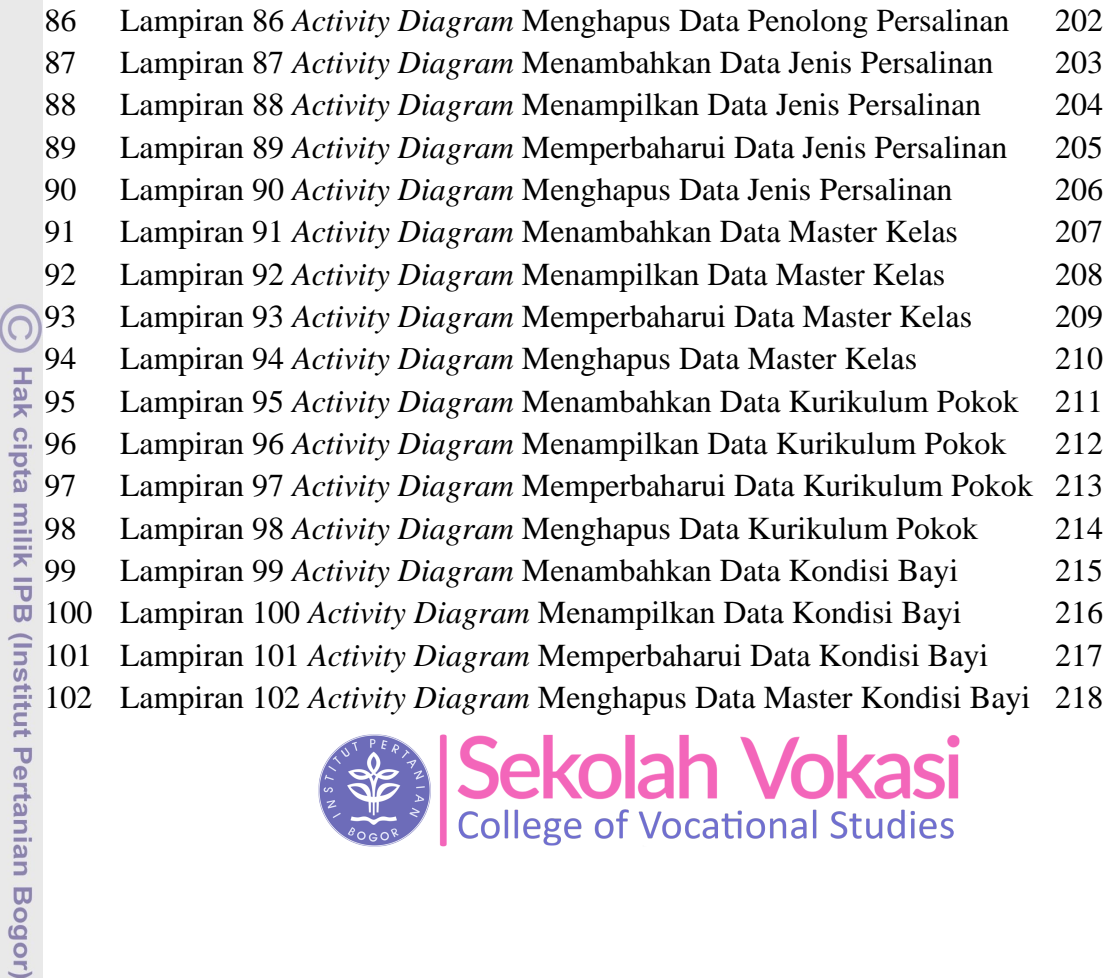

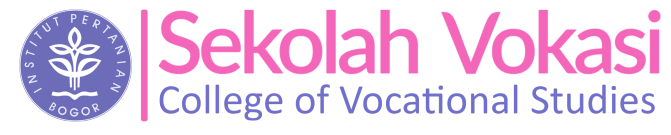

Hak Cipta Dilindungi Undang-Undang

Bogor Agricultural University

2. Dilarang mengumumkan dan memperbanyak sebagian atau seluruh karya tulis ini dalam bentuk apapun tanpa izin IPB b. Pengutipan tidak merugikan kepentingan yang wajar IPB.

. Pengutipan hanya untuk kepentingan pendidikan, penelitian, penulisan karya ilmiah, penyusunan laporan, penulisan kritik atau tinjauan suatu masalah.